## Did you know ...?

MyPaymentsPlus Provides Convenience and Information to manage School Meal Accounts Visit <u>www.MyPaymentsPlus.com</u> to make deposits or monitor your student's meal account

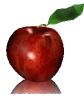

## **Jurupa Unified School District**

## now offers MyPaymentsPlus!

This system speeds up serving lines in the cafeteria, eliminates the need to send checks to school or worry about lost or forgotten lunch money, and ensures that your child will receive a nutritious meal.

At no cost, MyPaymentsPlus allows any family to:

- Create a free, secured account to manage your student's meal account.
- Check your student's current account balance.
- Monitor the items your student has been purchasing in the cafeteria.
- Create settings to **receive email notifications** when the account reaches a low balance.
- Download the free mobile app for iPhone, iPad, and Android devices.
- Make a prepayment into your student's meal account using a check, credit card, or debit card at www.MyPaymentsPlus.com ! Funds deposited through MyPaymentsPlus are usually available for student use within a matter of minutes. This feature eliminates the need to send a check to school or worry about lost or forgotten lunch money.
- **BONUS LUNCH MEAL** For every 10 prepaid meals purchased your student will receive one additional meal **FREE**!
- Create settings to **automatically replenish** your student's account when it reaches a low balance.

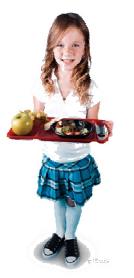

To create a new account, visit <u>www.MyPaymentsPlus.com</u>. Follow the onscreen directions and register your student using their **Student ID** number.

\*Student ID #'s may be obtained by contacting your student's school site.

## We encourage you to visit www.MyPaymentsPlus.com today!